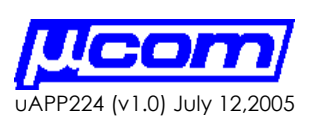

Author: Richard Schwarz Processes and the extension of the extension of the extension of the extension of the extension of the extension of the extension of the extension of the extension of the extension of the extension

**SUMMARY** The Microcom Model GTX Satellite Transmitter and Data Collector works on GOES, GMS, ARGOS, SCD & METEOSAT systems. The GTX has some data logger functions built into it, including an SDI-12 and counter input. The GTX can interface to external data acquisition systems like the Campbell Scientific Programmable Data Logger via its RS-232 port.

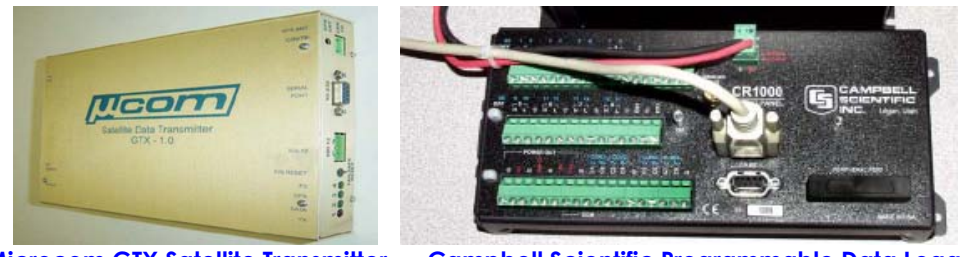

**Microcom GTX Satellite Transmitter Campbell Scientific Programmable Data Logger** 

For systems like the GOES DCS, a Pseudo Binary Data format has been specified. The Pseudo Binary format called out is a modified ASCII format utilizing 6 bits of an 8 bit character to represent part of each binary number. For data requiring 12 bit precision, two consecutive modified ASCII characters are needed (6 bits in each byte). Bits 7 and 8 of each character are a '1' and odd parity bit respectively. Data is always expressed by N characters, each representing N\*6 bits of information. Data within a character is transmitted least significant bit first.

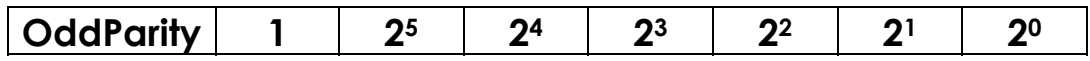

**Pseudo Binary Character Format** 

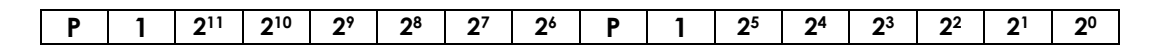

# **Pseudo Binary Character Format (12 bit format)**

For signed parameters the value is expressed in two's complement form having a precision of (plus/minus) (Nx6-1). For example a value of 17 degrees below zero (- 17) with 6 bits of precision is represented as 101111. A positive 17 would be 0100001. en de la provincia de la provincia de la provincia de la provincia de la provincia de la provincia de la provi

**INTRODUCTION** This Application note covers the conversion of numbers in the CR1000 data logger into the Pseudo Binary format.

> A subroutine is introduced which can be used in CRBASIC programs to do the conversions into Pseudo Binary format.

> The basic setup and connections for the CR1000 and GTX is referenced in the Microcom Application Note uAPP222.

User's of this application note should be familiar with, or have access to basic coding techniques, user's manuals and software associated with using the GTX and CR1000, including:

- 1) Microcom GTX User's Manual
- 2) Microcom GTX GUI Software
- 3) Campbel Scientific CR1000 User's Manual
- 4) Campbell Scientific LoggerNet Software

# **GOES DCS Pseudo-Binary Format Subroutine Code:**

For GOES DCS, header and sensor data in Pseudo Binary has been specified. The data is transmitted in a modified ASCII format using 6 bits of an 8 bit char to represent part of each binary number. For data requiring 12 bit precision two consecutive modified ASCII characters are needed as shown in the example below:

3rD data character- **[P] [1] [X] [X] [X] [X] [213 ][212** ] 2nd data character- **[P] [1] [211] [210] [29] [28] [27] [26]** 1st data character**- [P] [1] [25] [24] [23] [22] [21] [20]** 

For 18 bit precision, three characters are required.

Note in each byte that bits 7 is a one and bit 8 is an odd parity bit.

For signed values the format is two's compliment.

So a conversion subroutine should be written in CRBASIC which will convert the incoming number into a PBN based on a certain precision and on the format (signed, unsigned) and an offset and multiplier.

Sub PBN(n, pb\_num, format, Do\_Parity)

Where:

en de la provincia de la provincia de la provincia de la provincia de la provincia de la provincia de la provi

**n** is the number to be converted whose max value is 14 bits.

**Pb\_num** is the Pseudo Binary Number

**Format:** 0- positive value 1- signed twos complement

**Do\_Parity:** -If set to 1 then include then compute and include the parity bit

 **MyArray** – is a three byte string which stores the ASCII characters

An example of sending out **MyArray** to a serial port is done by:

## **SerialOut(Com1, MyArray,"",0,0)**

For example, lets say we read back a value of 794 in format number 0.

We assign n=794 and then call the routine as follows:

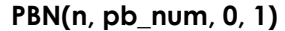

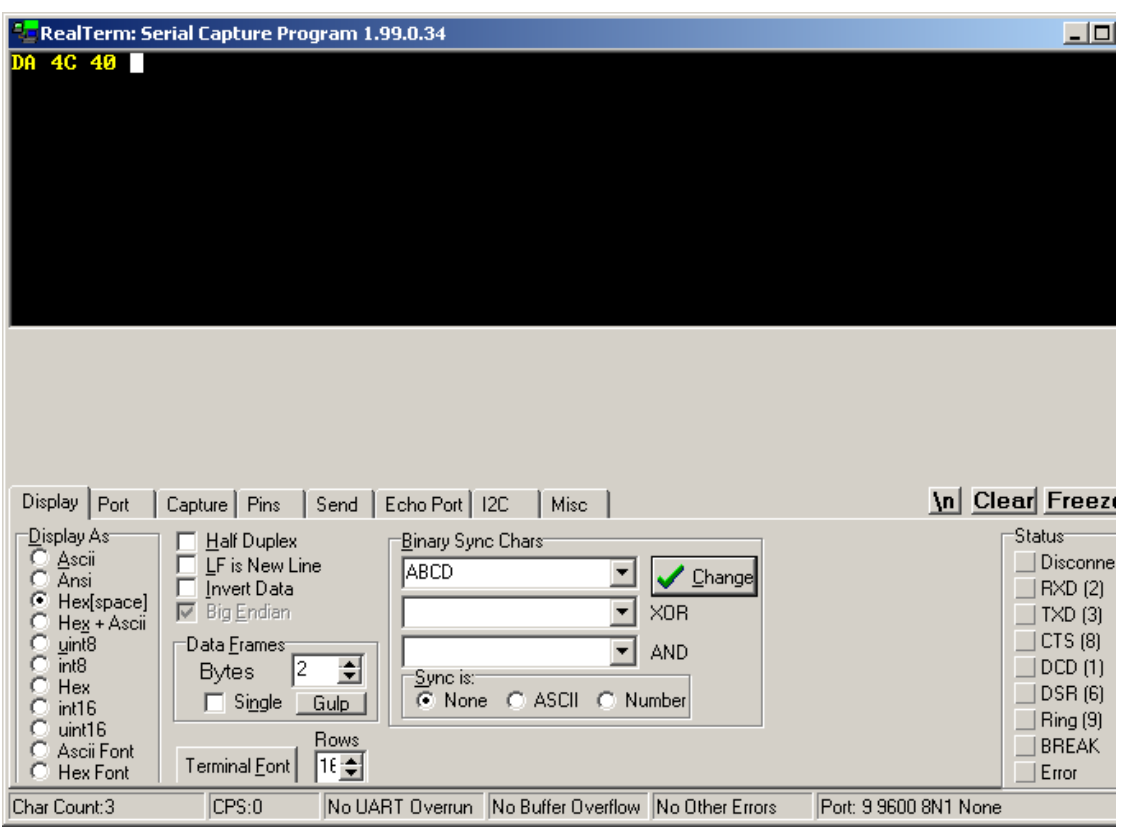

Our DEBUG terminal show that the conversion is :

en de la provincia de la provincia de la provincia de la provincia de la provincia de la provincia de la provi

404cDA hex

First we can see that each byte has an odd parity which is what is required.

First lets zero out the two most significant bits on each byte. 000C1A

Then lets combine the bits to get

31A which equals 794 decimal

## **Two's Complement Signed Values**

Now if we need to send a negative value, we use a two's complement value. For example if we wish to send  $a$  –17 we do the following:

We know that a 17 is represented as 010001. To convert this value to a 2's compliment –17 we simply invert all the bits, and then add one to get 101111. Since we have a maximum of 14 bits when we convert, the actual value is 11111111101111. After doing our Pseudo Binary Transformation we get

xxxxxx11 –111111 —101111 xxxxxx11-1111111-1101111 xxxxxx110111111111101111 xxxxxx11 01111111 11101111 = 37FEF

filling out the remaining upper byte we get

using our program we see that we get:

PRELIMINARY

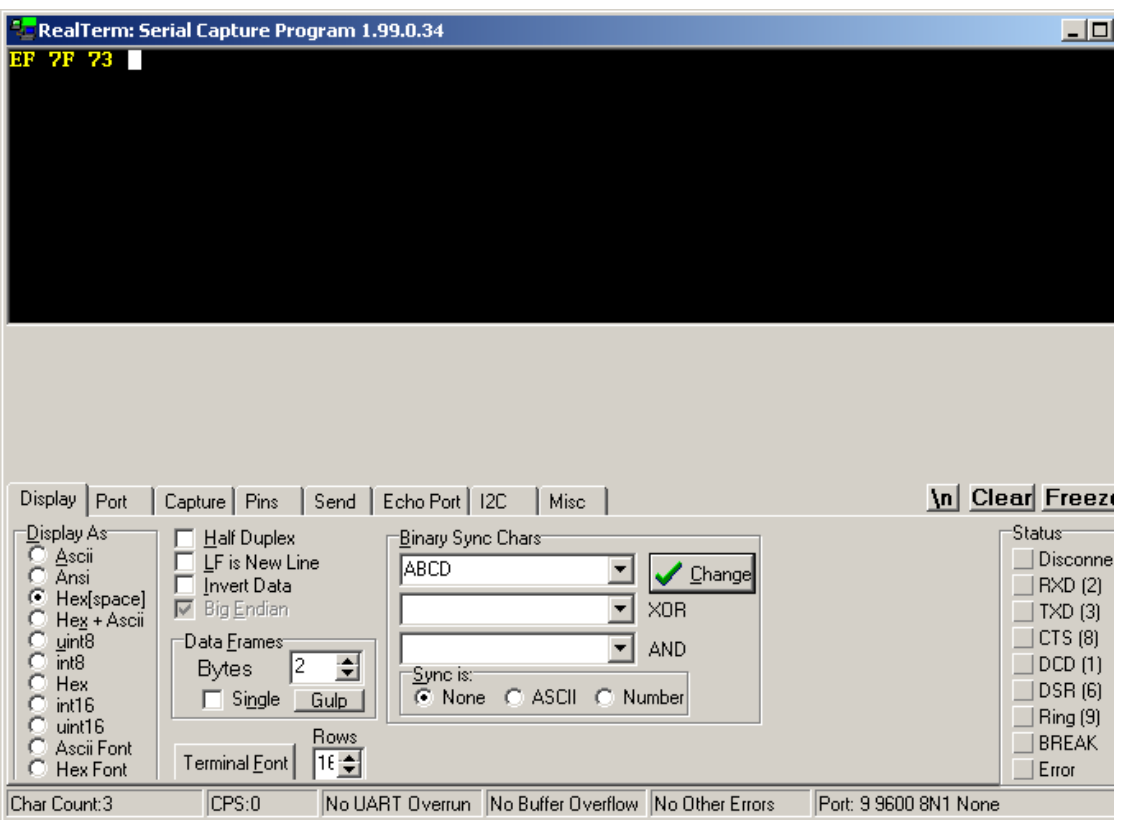

73 7f EF

since the upper 6 bits are don't cares this matches our expectations.

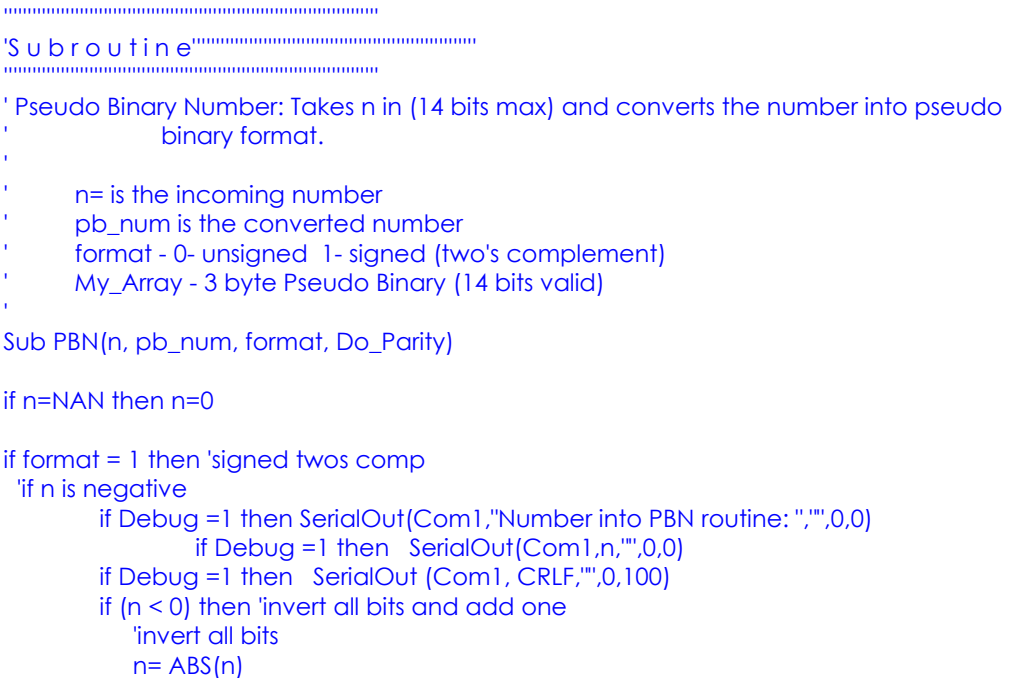

© 2005 Microcom Design Inc. All rights reserved voice: 401.771.1070 Fax:410.771.0018

en de la provincia de la provincia de la provincia de la provincia de la provincia de la provincia de la provi

```
 ' n= (n XOR 16777215) '(0xffffff)
          n= (n XOR 65535) '(0xffffff) 
                if Debug =1 then SerialOut(Com1,"Number into PBN routine: ","",0,0)
        if Debug =1 then SerialOut(Com1,n,"",0,0)
        if Debug =1 then SerialOut (Com1, CRLF,"",0,100)
           'add one
          n=n+1 endif
endif
                if Debug =1 then SerialOut(Com1,"Number into PBN routine: ","",0,0)
        if Debug =1 then SerialOut(Com1,n,"",0,0)
        if Debug =1 then SerialOut (Com1, CRLF,"",0,100) 
 x=1y=1 pb_num =0
 Do Until n < 1
    ' if Debug =1 then SerialOut(Com1,x,"",0,0)
       if Debug =1 then \text{SerialOut}(\text{Com1}, \text{""}, 0, 0)if Debug =1 then SerialOut(Com1,y,"",0,0)
       if Debug =1 then SerialOut(Com1,"","",0,0)
       if Debug =1 then SerialOut(Com1,n,"",0,0)
     ' check lsbit and accumulate resulting value
               if (n Mod 2)>0 Then pb_num = (pb_num + y)
                        ' insure number is even 
                        n = n AND 16777214 
                        ' shift bits right
                       n = n / 2 'if next bit weight is a prohibited bit then shift y left 3 times (2 extra 
spaces)
                        if ((x=32)or(x=64)or(x=16384)or(x=8192)or(x=4194304)or(x=2097152))
then 
        y =x * 8 
                        else 'else shift y value left one time
        y =x * 2 
                        endif
                        'if in second byte or third byte then shift y left 2 additional
                       if x > 64 then y=y^*4 'if in third byte then shift y left 2 more 
                       if x > 1024 then y=y^*4x=x^*2if Debug =1 then SerialOut(Com1," ","".0,0)if Debug =1 then SerialOut(Com1, pb_num, "", 0, 0)if Debug =1 then SerialOut (Com1, CRLF,"",0,100)
```
Loop

en de la provincia de la provincia de la provincia de la provincia de la provincia de la provincia de la provi

```
 ' Set bits 7, 14, 22 all high 
         pb_num = pb_num OR 4210752 '(404040 hex)
                 byte0 = pb num AND 255
                  byte1 = (pb_num AND 65280)/256 
                  byte2 = (pb_num AND 16711680)/65536 
if (Do_Parity) then 
         ' odd parity
         ' byte 0 
         byte0 = pb_num AND 255 
         temp= byte0 
        parity = 0 do until temp <1
                if (temp Mod 2)>0 Then parity = parity +1
                          ' insure number is even 
                          temp = temp AND 16777214 
                          ' shift bits right
                         temp = temp / 2 loop 
        if Debug =1 then SerialOut(Com1,"Parity 0: ","",0,0)
        if Debug =1 then SerialOut(Com1,parity,"",0,0)
        if Debug =1 then SerialOut(Com1,"","",0,0)
        if Debug =1 then SerialOut (Com1, CRLF,"",0,100)
 if ((parity AND 1) = 0) then
                          pb_num = pb_num OR 128 '(0x80 hex) 
                         byte0 = byte0 OR 128
  endif
' byte 1 
         byte1 = (pb_num AND 65280)/256 
         temp = byte1
        parity = 0 do until temp <1
                if (temp Mod 2)>0 Then parity = parity +1
                          ' insure number is even 
                          temp = temp AND 16777214 
                          ' shift bits right
                         temp = temp / 2 loop 
 if ((parity AND 1) = 0) then
                  pb_num = pb_num OR 32768 '(0x8000 hex)
                  byte1 = byte1 OR 128 
  endif
' byte 2 
         byte2 = (pb_num AND 16711680)/65536 
         temp = byte2
        parity = 0
```
en de la provincia de la provincia de la provincia de la provincia de la provincia de la provincia de la provi

```
 do until temp <1
        if (temp Mod 2)>0 Then parity = parity +1
                  ' insure number is even 
                  temp = temp AND 16777214 
                  ' shift bits right
                 temp = temp / 2
```
loop

if  $((parity AND 1) = 0)$  then pb\_num = pb\_num OR 32768 '(0x8000 hex)  $byte2 = byte2 OR 128$  endif endif MyArray= CHR(byte0)+CHR(byte1)+CHR(byte2)

> if Debug =1 then SerialOut(Com1, " Pseudo Binary Out: "+MyArray,"",0,0) if Debug =1 then SerialOut (Com1, CRLF,"",0,100)

### endsub

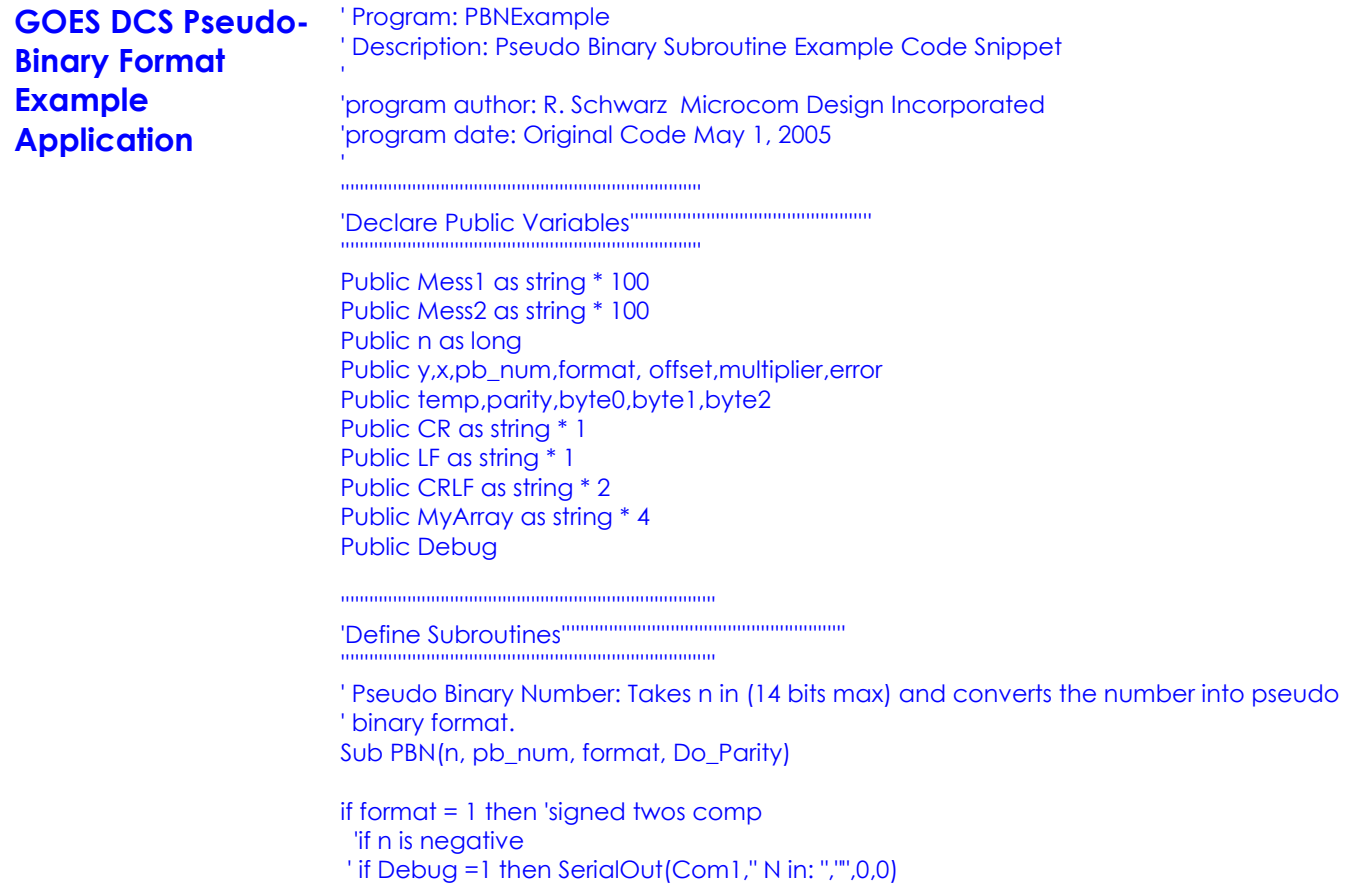

en de la provincia de la provincia de la provincia de la provincia de la provincia de la provincia de la provi

```
 'if Debug =1 then SerialOut(Com1,n,"",0,0)
  'if Debug =1 then SerialOut (Com1, CRLF,"",0,100)
  if (n < 0) then 'invert all bits and add one
    'invert all bits 
    n= ABS(n) ' n= (n XOR 16777215) '(0xffffff)
     n= (n XOR 65535) '(0xffffff)
    'if Debug =1 then SerialOut(Com1,"N out: ","",0,0)
    'if Debug =1 then SerialOut(Com1,n,"",0,0)
     'if Debug =1 then SerialOut (Com1, CRLF,"",0,100)
     'add one
       n=n+1 endif
endif
 x=1y=1 pb_num =0
  Do Until n < 1
     \begin{array}{ccc} \n \cdot & \text{if Debug} = 1 \text{ then } \text{SerialOut}(\text{Com1},x,\text{'''},0,0) \\
 \cdot & \cdot & \cdot & \cdot \\
 \cdot & \cdot & \cdot & \cdot\n \end{array}if Debug =1 then \text{SerialOut}[\text{Com1}, \text{""}, 0, 0]if Debug =1 then \text{SerialOut}(\text{Com1}, y, \text{m}, 0, 0) ' if Debug =1 then SerialOut(Com1," ","",0,0)
                                 if Debug =1 then SerialOut(Com1,n,"",0,0)
       ' check lsbit and accumulate resulting value
  if (n \text{ Mod } 2) > 0 Then pb_{} num = (pb_{} num + y)
'if Debug =1 then SerialOut(Com1," ","",0,0)
                             if Debug =1 then SerialOut(Com1, pb num,"",0,0)
                             if Debug =1 then SerialOut (Com1, CRLF,"",0,100)
  Loop 
  ' Set bits 7, 14, 22 all high
   pb_num = pb_num OR 4210752 '(404040 hex)
  ' odd parity
   ' byte 0 
 byte0 = pb num AND 255
  temp= byte0 
 party = 0 do until temp <1 
 if (temp Mod 2)>0 Then parity = parity +1
  ' insure number is even 
   temp = temp AND 16777214 
 ' shift bits right
  temp = temp / 2 loop 
                            if Debug =1 then SerialOut(Com1,"Parity 0: ","",0,0)
                               if Debug =1 then SerialOut(Com1, parity, \lceil, 0,0)
                                if Debug =1 then SerialOut(Com1,"","",0,0)
                            if Debug =1 then SerialOut (Com1, CRLF,"",0,100)
  if ((parity AND 1) = 0) then
      byte0 = byte0 OR 128
```
en de la provincia de la provincia de la provincia de la provincia de la provincia de la provincia de la provi

 endif ' byte 1 byte1 = (pb\_num AND 65280)/256 temp = byte1  $parity = 0$  do until temp <1 if (temp Mod 2) $>0$  Then parity = parity  $+1$  ' insure number is even temp = temp AND 16777214 ' shift bits right  $temp = temp / 2$  loop if ((parity AND  $1$ ) = 0 ) then

> pb\_num = pb\_num OR 32768 '(0x8000 h byte1 = byte1 OR

### endif

' byte 2

```
 byte2 = (pb_num AND 16711680)/65536 
              temp = byte2
               parity = 0 do until temp <1
                              if (temp Mod 2)>0 Then parity = parity
```
loop

if ((parity AND  $1$ ) = 0 ) then

 $byte2 = byte2 OR$ 

endiferences and the contract of the contract of the contract of the contract of the contract of the contract of the contract of the contract of the contract of the contract of the contract of the contract of the contract MyArray= CHR(byte0)+CHR(byte1)+CHR(byte2)

if Debug =1 then SerialOut(Com1, MyArray,""

endsub

'''''''''''''''''''''''''''''''''''''''''''''''''''''''''''''''''''''''''''' 'Main Program''''''''''''''''''''''''''''''''''''''''''''''''''''''''''''''' ''''''''''''''''''''''''''''''''''''''''''''''''''''''''''''''''''''''''''''

**BeginProg** 

' Use Com1 as an ECHO output port to viwe on Com1 SerialOpen (Com1,9600,0,0,1000) ' Setup Com4 serial port to GTX

en de la provincia de la provincia de la provincia de la provincia de la provincia de la provincia de la provi

```
 SerialOpen (Com4,9600,0,0,1000) 
' Setup Com4 serial port to GTX 
' SerialOpen (ComRS232,9600,0,0,1000)
  CR=CHR(13)
  LF=CHR(10)
  CRLF=CHR(13)+CHR(10)
  Debug =1 
'Execution loop
Scan(2,sec,1,0) 
n= -17 
PBN(n, pb_num, 1,1)
```
'if Debug =1 then SerialOut(Com1,pb\_num,"",0,0) 'if Debug =1 then SerialOut (Com1, CRLF,"",0,100) **NextScan** 

EndProg

en de la provincia de la provincia de la provincia de la provincia de la provincia de la provincia de la provincia de la provincia de la provincia de la provincia de la provincia de la provincia de la provincia de la provi

## **Conclusion** For systems like the GOES DCS, a Pseudo Binary Data format is called out. The Pseudo Binary format called out is a modified ASCII format utilizing 6 bits of an 8 bit character to represent part of each binary number. This Application Note presented a subroutine which the CR1000 could use to translate numbers into the Pseudo Binary format.

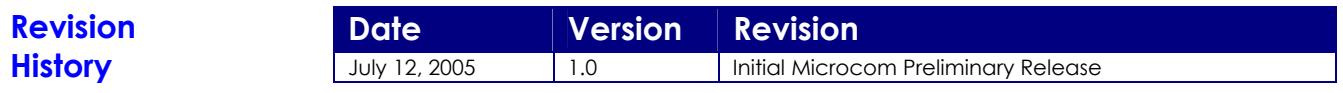